# **INSTITUTO TECNOLOGICO DE TUXTLA GUTIERREZ**

## **INFORME FINAL DE RESIDENCIA PROFESIONAL**

### **Proyecto:**

**Control de Proyectos de Investigación del I.T.T.G.** 

# **Asesor:**

**Dr. Daniel Samayoa Penagos** 

#### **Presenta:**

**VICTORIO JOSE CRUZ CARRERA 03270271 RICARDO ALBERTO ITURBE CRUZ 03270366** 

**ELOY SANTIAGO RUIZ ORANTES 03270508** 

# **LICENCIATURA EN INFORMATICA**

**9o. SEMESTRE** 

**TUXTLA GUTIERREZ, CHIAPAS; DICIEMBRE DE 2007** 

# **INDICE**

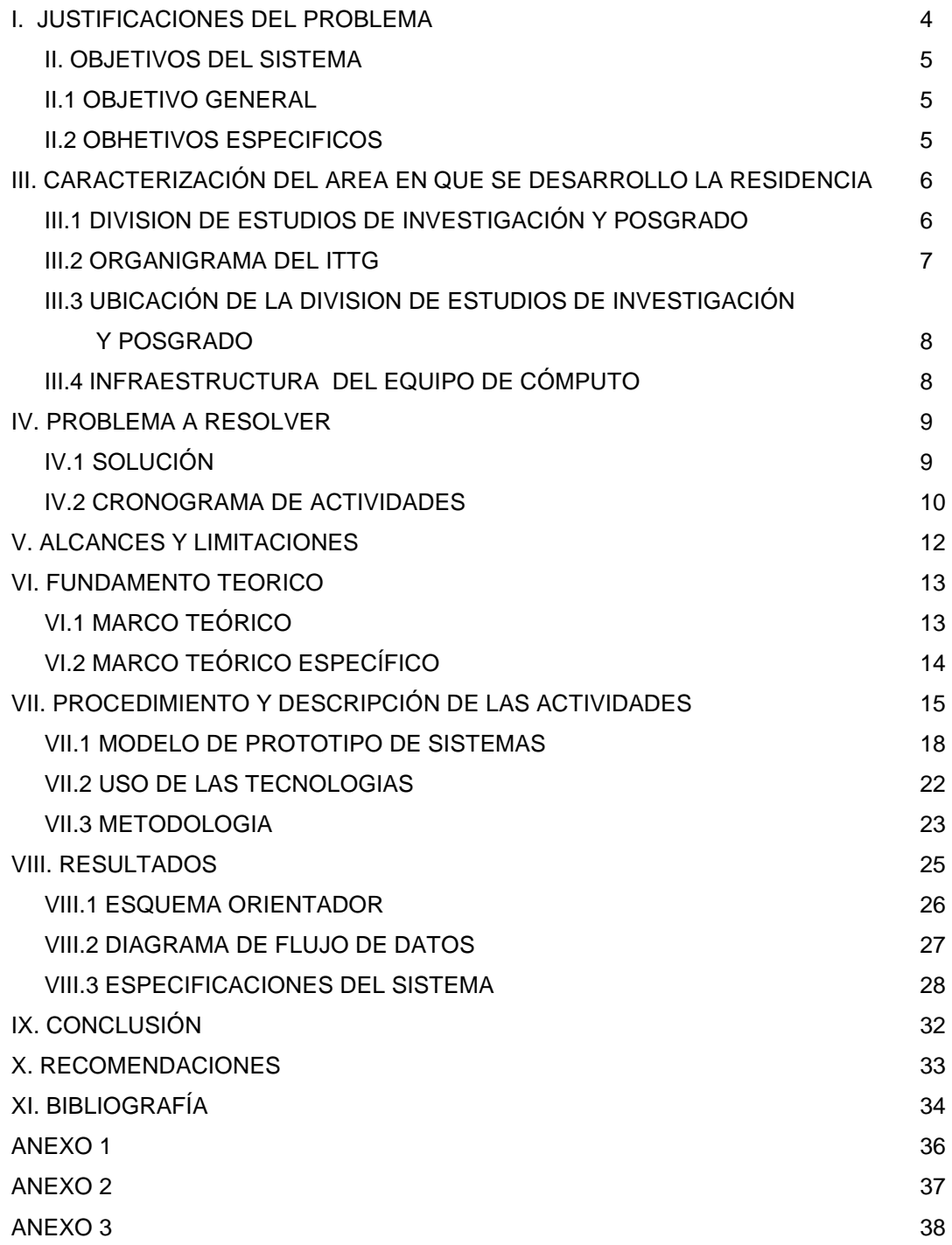

 $\equiv$ 

# **INTRODUCCIÓN**

El analista de sistemas es la persona encargada de entender las necesidades y problemáticas que tiene una empresa, para así dar soluciones técnicas a las problemáticas con ayuda de la informática. Debe de dominar habilidades importantes tales como: la creación de proyectos, determinación de la factibilidad y viabilidad para el desarrollo de proyectos, análisis y programación de proyectos.

Los proyectos se han creado debido a las necesidades que presentan las diversas empresas que existen, con el propósito de dar soluciones las cuales ayuden a superar las problemáticas que presentan cada empresa y así satisfacer sus necesidades.

Sistema de Control de Proyectos de Investigación del I.T.T.G es un proyecto el cual automatizará las consultas y generación de reportes para ayudar al Departamento de Estudios de Posgrado e Investigación del I.T.T.G a tener un mejor manejo y mayor control de todos los proyectos de investigación.

En el departamento de División de Estudio de Investigación y Posgrado específicamente en el área de Investigación de Proyectos no contaba con ningún sistema que les permitiera automatizar el control de los proyectos, si no que dichas actividades se realizaban manualmente dado que cuando requerían de un dato en especifico de algún proyecto tenían que recurrir a los archivos para buscarlo ocasionando perdida de tiempo, el tras papeleo de proyectos y el retraso del requisito o tramite a realizar. Por tal motivo era necesario implementar un sistema que satisfaga las necesidades antes mencionadas, mediante el uso de las nuevas tecnologías que hoy se tiene al alcance para todo tipo de consultas o administración de cada proyecto.

Al desarrollar el Sistema de Control de Proyectos de Investigación del ITTG se aporto la solución de problemas a las necesidades que se presentan en el área de investigación de proyectos.

### **I. JUSTIFICACIONES DEL PROBLEMA**

La creación de un sistema de base de datos es indispensable en la actualidad para el manejo oportuno de la información. La División de Estudios de Investigación y Posgrado del I.T.T.G actualmente no cuenta con un sistema que le ayude al manejo y control de los proyectos, ya que estas actividades las realiza de manera manual.

Actualmente las consultas de los proyectos se realizan de forma manual recurriendo a los archivos almacenados en archiveros con lo que se pierde mucho tiempo y ocasionando el tras papeleo de proyecto o extravió de documento de un proyecto, estas son algunas de las razones por las cuales se realiza dicho sistema.

- Uno de los principales problemas que presenta el Departamento de Estudios de Postgrado e Investigación es la perdida de tiempo para realizar sus consultas, ya que lo realiza de manera manual, teniendo que recurrir a los archivos en donde están almacenados los proyectos; es por esto que se necesita tener un sistema que ayude a realizar de manera optima y rápida una consulta, así como tener un control de todos los proyectos y realizar de manera fácil reportes.
- El sistema será desarrollado en el Lenguaje de Visual C# 2005, el cual proporciona un ambiente muy visual, que lo hace agradable a la vista de cualquier persona, el usuario podrá tener una buena interacción con el sistema ya que será fácil de manipular y comprender gracias a las características visuales que lo diferencian de los otros Lenguajes de programación.
- Con la implementación del sistema se tendrá un mejor control y manejo de los proyectos, así como la automatización de las consultas y reportes, lo cual traerá un ahorro de tiempo ya que con solo introducir el nombre del proyecto se desplegará y se podrá realizar reportes automáticamente.

# **II. OBJETIVOS DEL SISTEMA**

## **II.1 OBJETIVO GENERAL**

Sistematizar las consultas y generación de reportes para ayudar al Departamento de Estudios de Investigación y Postrado del I.T.T.G a tener un mejor manejo y mayor control de todos los proyectos de investigación.

### **II.2 OBJETIVOS ESPECIFICOS**

- Proporcionar un sistema el cual facilite el almacenamiento y control de los proyectos de investigación ya sean internos y externos.
- > Optimizar el tiempo de búsqueda de los proyectos.
- Automatizar los reportes para su impresión, ya sea de uno, por tipo (internos o externos) o la totalidad de los proyectos almacenados en la base de datos.
- Implementar métodos de búsqueda automáticos por: Nombre del proyecto, Nombre del responsable iniciando con su apellido paterno, Numero de DGEST y por Tipo.
- Diseñar el sistema lo mas ergonómico posible, para que el usuario no tenga ninguna complicación al manejarlo.

# **III. CARACTERIZACIÓN DEL AREA EN QUE SE DESARROLLO LA RESIDENCIA**

# **III.1 DIVISION DE ESTUDIOS DE INVESTIGACIÓN Y POSGRADO**

### **Principales Actividades:**

- $\triangleright$  Son la docencia y la investigación el cual deben ser articuladas con flexibilidad y movilidad, condicionadas a optimizar la preparación profesional, la generación y difusión de conocimientos.
- También realizar investigaciones científicas y tecnológicas vinculadas con las necesidades esenciales de la región.

## **Función:**

Es ser rectora en la información científica y tecnológica de recursos humanos en las áreas de las de administración y ciencias químico biológicas de nuestra región y formara recursos humanos, con una preparación integral de calidad que contribuya a resolver problemas relacionados con el medio ambiente, alimentación, biotecnología vegetal y en el área de administración.

#### **Visión:**

Ser reconocida por el alto nivel de habilitación de sus egresados, contar con un cuerpo académico en consolidación, planes de estudio en proceso de acreditación al PNP (Programa Nacional de Postgrado), infraestructura actualizada y pertinente, y con líneas de trabajo de carácter profesional vinculados con los sectores productivos de la región.

#### **Metas:**

- Actualizar a los docentes en las áreas de formación docente, disciplinarias, tutorías.
- Impulsar y promover la investigación, facilitando el acceso a fuentes de financiamiento interno y externo.
- Conformar redes de cooperación e intercambio académico entre los CA de otras instituciones que se encuentre en el PNP del CONACYT.

### **Objetivos y Estrategias del departamento:**

1.- Integrar, desarrollar y consolidar cuerpos académicos.

2.- Dotar a la institución de la infraestructura y el equipamiento necesario para cumplir con su misión (Laboratorios, invernaderos, equipos varios).

3.- Establecer el sistema integral de plantación y seguimiento de programas académicos.

4.- Desarrollar e implementar el sistema de mejoramiento de los procesos de apoyo y gestión.

5.- Desarrollar e implementar el sistema de atención para el desarrollo integral del estudiante.

6.-Impulsar la extensión y vinculación universitaria.

## **III.2 Organigrama del ITTG**

## **Ver Anexo 1**

# **III.3 UBICACIÓN DE LA DIVISION DE ESTUDIOS DE INVESTIGACIÓN Y POSGRADO**

Se encuentra ubicado en la Carretera Panamericana Km. 1080, Tuxtla Gutiérrez, Chiapas, México. En el Edificio Z planta alta del Instituto Tecnológico de Tuxtla Gutiérrez.

# **III.4 INFRAESTRUCTURA DEL EQUIPO DE CÓMPUTO**

La división de estudio de investigación y posgrado cuenta con 3 equipos marca hacer y sus características son las siguientes:

### **Hardware**

- $\triangleright$  Procesador Pentium 4 a 3.0 GHz.
- $\triangleright$  Memoria Ram 256 MB.
- $\triangleright$  Disco Duro: 40 GB.
- Unidad CD-RW/DVD (Combo)
- 3 Impresoras laser
- $\geq 1$  Impresora de invección de tinta marca HP

#### **Software**

- Windows XP
- Microsoft Access 2000
- Frameworks.net (Freeware): Un framework representa una arquitectura de software que modela las relaciones generales de las entidades del dominio.
- Crystal Report Framework.net.

### **IV. PROBLEMA A RESOLVER**

En el departamento de División de Estudio de Investigación y Posgrado específicamente en el área de Investigación de Proyectos no cuentan con ningún sistema que les permita sistematizar el control de los proyectos. A continuación se enlistan la problemática que presenta la División.

- $\triangleright$  Búsqueda manual de los proyectos.
- $\triangleright$  Tras papeleo de información y perdida del mismo.
- Control de proyectos almacenados en archiveros.
- ▶ Realización de reportes de manera manual.
- $\triangleright$  Perdida de tiempo al monitorear los proyectos vigentes.
- $\triangleright$  Falta de control con los compromisos que asume cada proyecto.

Al desarrollar el control de proyectos de investigación del ITTG se aportara la solución de problemas a las necesidades que se presentan en el área de investigación de proyectos.

## **IV.1 SOLUCIÓN**

Las problemáticas se irán solucionando con el desarrollo del sistema con las siguientes opciones que se presentan a continuación:

- **Agregar.** Este proceso permitirá crear un nuevo registro de un proyecto junto con todos sus datos necesarios que el proyecto presente para quedar almacenado en la base de datos para su consulta en un futuro.
- **Eliminar.** En esta opción se realiza la eliminación de un registro de un proyecto, es decir, el proyecto queda borrado de la base de datos por algún motivo o que haya sido dado de baja.
- **Buscar.** Proceso en el cual permite realizar una consulta para localizar un proyecto en particular mostrando la información que este contenga para ser analizado o revisado.
- **Modificar.** Con esta opción nos permite realizar cambios a un proyecto que se desee modificar, permitiendo con ello la reestructuración del mismo.
- **Generar Reportes Individuales.** Este proceso permite realizar un reporte exclusivo de un solo proyecto mostrándonos la información detallada del proyecto deseado y permitiéndonos imprimirlo.
- **Generar Reportes.** Con esta otra opción nos permite visualizar todos los proyectos registrados en la base de datos junto con sus principales características para llevar un mejor control de todos ellos y permitiéndonos imprimirlo.

# **IV.2 CRONOGRAMA DE ACTIVIDADES**

# **VER ANEXO 2**

#### **Análisis de los Proyectos**

En esta etapa se analizarán cuales son los requerimientos y sus principales necesidades de la División de Estudios de Investigación y Posgrado para llevar acabo el diseño del sistema y posteriormente su desarrollo en el cual se baso en una entrevista para conocer de antemano todos los problemas que se han tenido puesto que no tiene una herramienta que les permita realizar las operaciones correspondientes, optimizando el tiempo y esfuerzo. Esta actividad tuvo una duración de 4 semanas.

#### **Desarrollo del Sistema**

Una vez analizado y diseñado el sistema se continua la siguiente etapa que es el desarrollo del sistema que consiste en el diseño y programación del mismo para lograr que el sistema no tenga ningún problema o error y quede optimizada sus herramientas para que el usuario se sienta a gusto con un entorno ergonómico que le permita utilizar las opciones del sistema al máximo. En esta etapa se hacen las correcciones correspondientes presentándolo al usuario un prototipo del sistema para conocer si se acopla el sistema a sus necesidades o si es necesario de adherirle otras opciones o en su caso quitarle otras y verificar la funcionalidad de cada una de ellas. Esta actividad tuvo una duración de 8 semanas.

### **Captura de los Proyectos**

En esta última etapa se lleva acabo el ingreso de los proyectos existentes en los archiveros físicos del departamento de la División de Estudios de Investigación y Posgrado a la base de datos del sistema para posteriormente tener un control de ellos. Además los proyectos ya han sido analizados y extraídos sus principales características de los archivos para quedar como referencia u historial del comienzo del sistema y continuar con los ingresos de proyectos posteriores. Esta actividad tuvo una duración de 3 semanas.

# **V. ALCANCES Y LIMITACIONES**

El alcance del proyecto es que con la implementación de este sistema se lograra optimizar las consultas, esto permitirá que el área de investigación podrá tener un mayor control de de los proyectos anteriores y de los nuevos para monitorear que se cumplan con todos los compromisos propuestos en algún proyecto con las herramientas necesarias que se implementaron como los métodos de búsqueda, y la generación de los reportes específicamente ya sea de uno, la totalidad o por tipo de los proyectos que será de ayuda para poder mantener un control eficiente y eficaz al momento de realizar las consultas correspondientes o al agregar y/o eliminar algún proyecto. Además la ventaja de que el sistema permite la actualización, es decir, que se pueden hacer mejoras u agregarle otras opciones deseadas o que con el tiempo se vayan requiriendo.

 Una de las principales limitantes del proyecto es que la base de datos del sistema no se puede conectar al servidor para realizar las operaciones en línea y dichos cambios que se realizaron en la base de datos queden modificados en todas las extensiones del sistema, puesto que no se cuenta con todos los dispositivos u hardware necesario para lograr la conexión y garantizar la funcionalidad e integridad del sistema.

### **VI. FUNDAMENTO TEORICO**

# **VI.1 MARCO TEÓRICO**

En el Instituto Tecnológico de Tuxtla Gutiérrez Chiapas se localiza la División de Estudios de Investigación y Posgrado es un departamento el cual se encarga de ser rector en la información científica y tecnológica de recursos humanos en las áreas de las de administración y ciencias químico biológicas de nuestra región y formar recursos humanos, con una preparación integral de calidad que contribuya a resolver problemas relacionados con el medio ambiente, alimentación, biotecnología vegetal y en el área de administración.

La División de Estudios de Investigación y Posgrado trabaja en conjunto con Consejo de Ciencia y Tecnología del Estado de Chiapas (COCyTECH) lo cual permite desarrollar acciones conjuntas de educación, formación, investigación, ciencia y tecnología, intercambio y prestaciones de servicios.

 Este departamento por no contar con un sistema que controle sus proyectos, tiene problemas en su administración, búsqueda y generación de reportes, es por este motivo que en base a los requerimientos del personal de este departamento se desarrollara un sistema capaz de solucionar toda su problemática.

La Técnica aplicada para el desarrollo del sistema fue la Técnica de Prototipos, es una popular técnica de ingeniería utilizada para desarrollar modelos a escala de un producto o de sus componentes. Cuando se aplica al desarrollo de sistemas de información, el diseño de prototipos implica la creación de un modelo o modelos iterativos de trabajo de un sistema o un subsistema.

# **VI.2 MARCO TEÓRICO ESPECÍFICO**

Una base de datos es un conjunto de datos que pertenecen a los mismos contextos almacenados sistemáticamente ordenados y clasificados para su posterior consulta, actualización o cualquier tarea de mantenimiento mediante aplicaciones específicas.

Modificación, oportunidad en que se lleva a cabo alguna alteración o variación en las condiciones en las condiciones y términos en los que originalmente fue establecido el crédito.

Consulta, búsqueda de datos que se realiza en un libro, periódico, fichero, etc., para informarse sobre un asunto

Reporte, informe que se emite o presenta con base en la realización de una actividad o tarea.

Análisis, acción de dividir una cosa o problema en tantas partes como sea posible, para reconocer la naturaleza de las partes, las relaciones entre estas y obtener conclusiones objetivas del todo.

Una investigación es un proceso sistemático, organizado y objetivo, cuyo propósito es responder a una pregunta o hipótesis y así aumentar el conocimiento y la información sobre algo desconocido.

 Control, actividad de monitorear los resultados de una acción y tomar medidas para hacer correcciones inmediatas y medidas preventivas para evitar eventos indeseables en el futuro.

## **VII. PROCEDIMIENTO Y DESCRIPCIÓN DE LAS ACTIVIDADES**

Para la creación del sistema se inicio con el análisis del mismo, esto se baso con forme a las necesidades primordiales de la División de Estudios de Investigación y Posgrado.

El primer paso del análisis se realizo una entrevista a la Dra. Teresa del Rosario Ayora Talavera para recopilar la información necesaria y poder identificar sus principales necesidades, el cual ella menciono sus principales carencias que se le presentaban como la pérdida de información y de tiempo al igual el tras papeleo de documentos y la mala organización de este.

### **1.- ¿Cuales son las actividades que se realizan?**

 Las principales actividades que se realizan son dos tipos de proyectos los internos y los externos cuya diferencia consiste en que los internos son proyectos que serán de utilidad a la Institución o la innovación de nuevas técnicas pero que no requiera de un gran apoyo económico ya que son financiados por el ITTG y los externos son aquellos que ayudan al avance tecnológico del estado o en mejorar las técnicas de producción y que se requiere de un gran apoyo económico por lo cual se solicita el financiamiento a un fundación u otra institución u organización que este dispuesto apoyar económicamente el proyecto propuesto, como La Fundación Produce, CONACYT, FOMIX-Chiapas entre otros. Se realiza una convocatoria para registrar los proyectos para después sean analizados por una comisión externa para determinar si el proyecto es aceptado o no, luego se continua con una serie de procedimiento para reevaluarlo y seleccionar los que serán financiados por el ITTG para determinar el monto del financiamiento aceptado y en el caso de los proyectos que sean externos proponerlos a las instituciones para motivarlos a apoyar dicho proyecto y así asignarle el financiamiento.

#### **2.- ¿Cuales son los problemas que se presentan?**

 Los principales problemas que se presenta son el amontonamiento de los proyectos tanto los que ya han sido aceptado como los que están siendo analizados, extravió de documentos, perdida de tiempo al buscar información de proyectos para realizar un informe o que se requiera algún dato de ellos, puesto que se tiene de ir a los archiveros y buscarlos manualmente, problemas al verificar si una nueva propuesta ya ha sido realizada, el atraso en el seguimiento de cada uno de los proyectos de acuerdo a que si completaron las actividades a las que se comprometieron a realizar como la realización de alguna publicación, residencia o servicio social o a la asistencia de alguna conferencia y los resultados de cada uno de los proyectos.

### **3.- ¿Cuáles son las principales necesidades?**

 Verificar cada una de las actividades a la que se comprometieron en cada uno de los proyectos, la clasificación de los proyectos por año y por tipo es decir separar los proyectos internos de los externos, llevar acabo un control de ordenamiento de cada una de las nuevas propuestas de nuevos proyectos a ser analizados así como también el clasificarlos ya sea como interno o externos para asignarle el monto aceptado en el caso de los internos y proponerlos a las instituciones, organización o fundación para su financiamiento, la asignación de la clave de registro DGEST para el control de cada proyecto.

### **4.- ¿Qué propone como una posible solución?**

 Se requiere un base de datos en la que se lleve acabo el control de todos los proyectos tanto internos como externos y clasificados por año al igual que facilite la búsqueda de la información detallada de un proyecto en especifico, que muestre el estado del mismo así como el seguimiento de las actividades a las que se comprometieron en el proyecto y la opción de poder modificar algún dato del mismo, también que se puedan agregar o dar de baja a los proyectos tanto las nuevas propuestas como los proyectos ya realizados al igual se requiere que dicho sistema pueda elaborar dos informes es decir uno para los internos y otro para los externos de los proyectos que se hayan almacenado en la base de datos con forme a su año, mostrando la información de cada una de ellas y otro en el que muestre la información detallada de un solo proyecto en especifico y que en ambas tenga la opción de poder imprimirlos.

Con toda la información que se recabó se continúo con el desarrollo del proyecto el cual consiste en el diseño y creación del sistema basándonos en los requerimientos anteriores. En esta etapa se realizaron las programaciones correspondientes en un lenguaje de programación en Visual Studio C# 2005, teniendo una base de datos en Microsoft Access 2000, en el cual se crearon las opciones que permitan agregar o eliminar los proyectos y sus datos, permitiendo posteriormente su modificación y realizar las consultas con forme al nombre del proyecto, nombre del responsable, clave DGEST o agruparlas por fuentes o tipos.

# **VII.1 MODELO DE PROTOTIPO DE SISTEMAS**

Para el desarrollo de nuestro Proyecto se uso el Método de Prototipos, a continuación de describe como se aplico.

# **PASOS DEL MODELO**

# **Identificar los requerimientos de información que el usuario conoce junto con las características necesarias del sistema.**

¿Qué es lo que quiere el usuario?

Los requerimientos son:

- Elaborar un sistema en el cual se pueda dar de alta a un proyecto ya sea interno o externo junto con todas sus características primordiales que este contenga, y aunada a una opción de guardar que nos permita realizar cambios al registro.
- Otra de las características del sistema es que nos permite la eliminación total de un registro.
- Una de las características primordiales es el motor de búsqueda que se emplea en los proyectos ya sean externos u internos para ubicar un registro por medio de sus cuatro clasificaciones en los cuales están: Nombre del Proyecto, Nombre del Responsable, Numero DGEST, Tipo y una opción de búsqueda para los proyectos externos para conocer su fuente de financiamiento que es una organización o fundación el cual financia el proyecto.
- El reporte es la característica principal del sistema puesto que en el se plasma la información deseada de cada proyecto o conjunto de proyectos, es decir que contendrá 3 tipos de reportes, el cual consiste en mostrar un solo registro ya buscado con anterioridad, el otro lo presenta en grupo que puede ser interno o externo y un tercero que muestra todos los registros contenidos en la base de datos, para posteriormente realizar la impresión correspondiente de cada reporte.
- El reporte es la característica principal del sistema puesto que en el se plasma la información deseada de cada proyecto o conjunto de proyectos, es decir que contendrá 3 tipos de reportes, el cual consiste en mostrar un solo registro ya buscado con anterioridad, el otro lo presenta en grupo que puede ser interno o externo y un tercero que muestra todos los registros contenidos en la base de datos, para posteriormente realizar la impresión correspondiente de cada reporte.

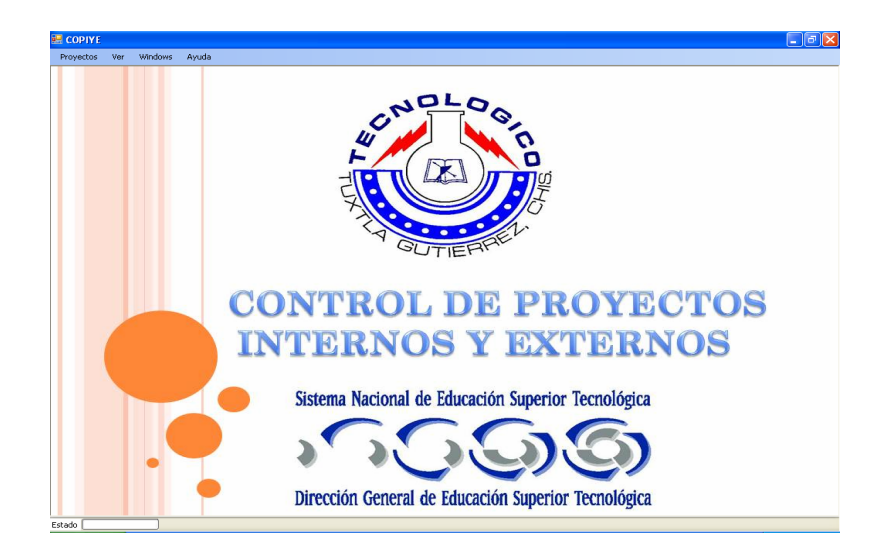

### **Desarrollar un modelo de trabajo**

### **¿Cómo lo voy hacer? Y Hacerlo**

- a). El lenguaje para el diálogo o conversación entre el usuario y el sistema.
- b). Pantallas y formatos para la entrada de datos.
- c). Módulos esenciales de procesamiento.
- d). Salida del sistema.

#### **Utilizar el prototipo anotando las necesidades de cambios y mejoras.**

 Esto expande la lista de los requerimientos de sistemas conocidos. Esto significa Probarlo.

- $\triangleright$  Ya analizadas las necesidades y requerimientos del sistema se prosiguió a la creación del sistema dando como resultado una serie de nuevas mejoras como la implementación de nuevas opciones al motor de búsqueda agrupando a las fuentes de financiamiento junto con sus datos personales, la búsqueda por apellido paterno del responsable.
- La simplificación de la escritura, es decir que al elegir la opción de tipo de proyecto esta cargue la información preestablecida, como por ejemplo en el caso de los proyectos externo se carguen automáticamente una lista del nombre de las organizaciones u instituciones para seleccionar cual es la que va a financiar el proyecto.
- Establecer una sección en donde se pueda lograr cambiar la contraseña y nombre de usuario y además de poder agregar a más usuarios para que puedan acceder al sistema.

**Revisar el prototipo con base en la información obtenida a través de la experiencia del usuario.** 

#### **Obtener resultados de la prueba**

- Después de haber realizado los pasos anteriores se prosigue con el análisis de verificación, para conocer si el sistema es capaz de satisfacer todas las necesidades y requerimiento que el usuario necesita, es decir, que las opciones que presentamos ayuda a optimizar el tiempo y resolver problemas, la simplificación que esto permite por medio de la automatización de los procesos.
- > También les permite tener un mayor control de los proyectos y tener la certeza de la integridad del mismo puesto que anteriormente sé hacia en forma manual con el riesgo de extravió de documento e incluso del proyecto en sí.
- Facilidad para la manipulación del sistema puesto que el entorno que se maneja es de manera visual, simplificado y las herramientas que presentan son de fácil uso.

**Revisar el prototipo con base en la información obtenida a través de la experiencia del usuario.** 

**Estuvo bien, si no, se revisa de nuevo.** 

 Repetición del proceso las veces que sea necesarias. El proceso antes descrito se repite varias veces, el proceso finaliza cuando los usuarios y analistas están de acuerdo en que el sistema ha evolucionado lo suficiente como para incluir todas las características necesarias.

# **VII.2 USO DE LAS TECNOLOGIAS**

Para el desarrollo de nuestro sistema se emplearon las siguientes tecnologías:

### **Microsoft Access**

Se empleo para que en el se puedan almacenar toda la información de los proyectos. En Access se puede realizar las siguientes actividades las cuales van a hacer fundamentales en el desarrollo del sistema y en su implementación.

- $\triangleright$  Modificar tablas de datos
- Creación de consultas y vistas
- Consultas de acción (INSERT, DELETE, UPDATE)
- $\triangleright$  Formularios
- $\triangleright$  Informes

## **Visual Studio C#**

- Facilidad de aprendizaje
- $\triangleright$  Diversidad de fuentes de información
- Posibilidades de acceso a datos para creación de base de datos
- Incorporación de la tecnología ActiveX

### **VII.3 METODOLOGIA**

### **Creación**

La base de datos se realizara en Access puesto que es un software con la licencia ya obtenida en la institución, además de encontrar diversas fuentes información donde se puede recurrir para la documentación necesaria para la programación de la misma, la manipulación de los datos así como el entorno que presenta y que nos permite realizar consultas de acción. Además se programara en el lenguaje Visual C# ya que es un entorno visual multiplataforma aunque no se cuenta con la licencia pero Microsoft da una versión de prueba a estudiantes por 3 meses y nos proporciona las herramientas necesarias para llevar acabo la programación del sistema.

### **Contara con las siguientes características:**

- 4 Tablas de Proyectos Externos e Internos
- Opciones de Agregar, Eliminar, Buscar, Modificar, Imprimir
- $\triangleright$  Reportes de los proyectos
- Manual de Usuario

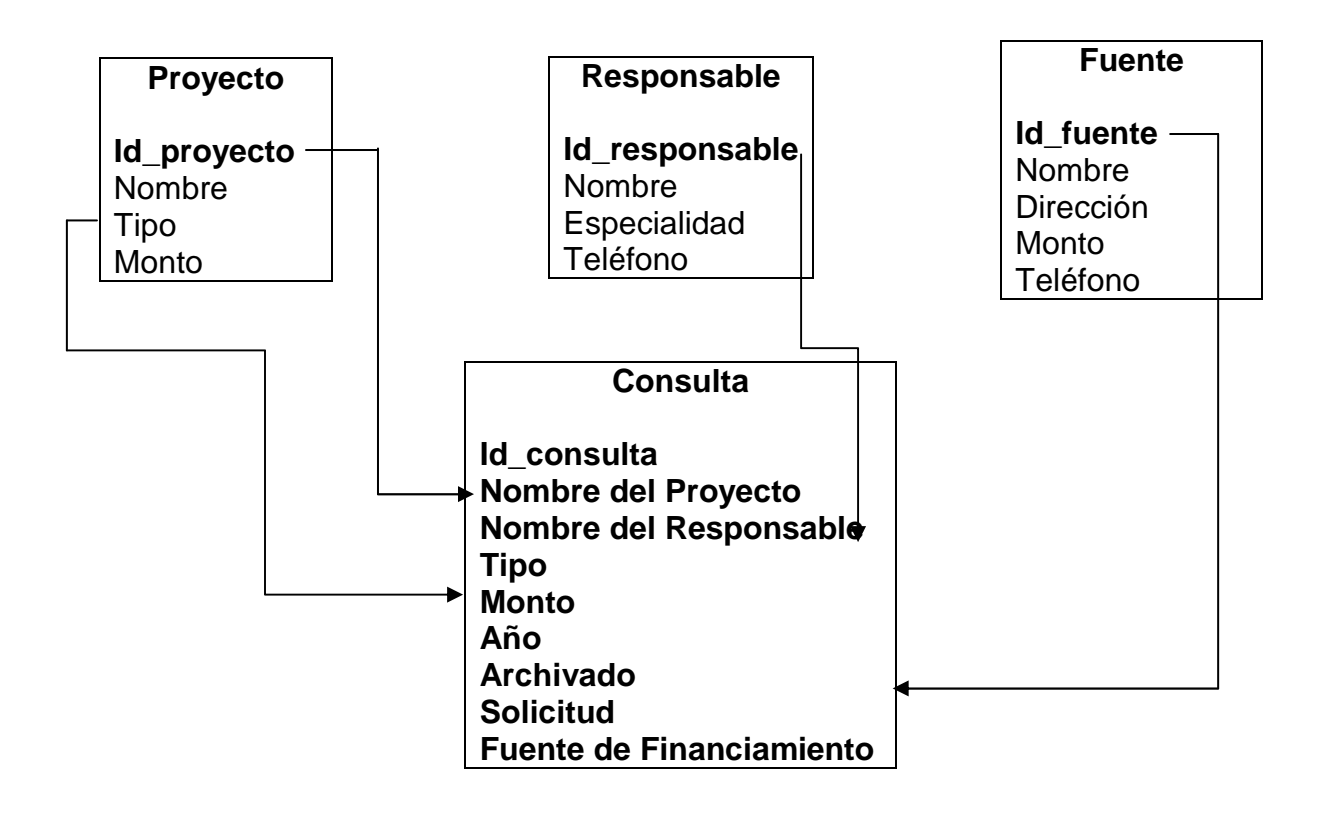

# **Tipos de Proyectos Proyectos Internos Troyectos Externos**

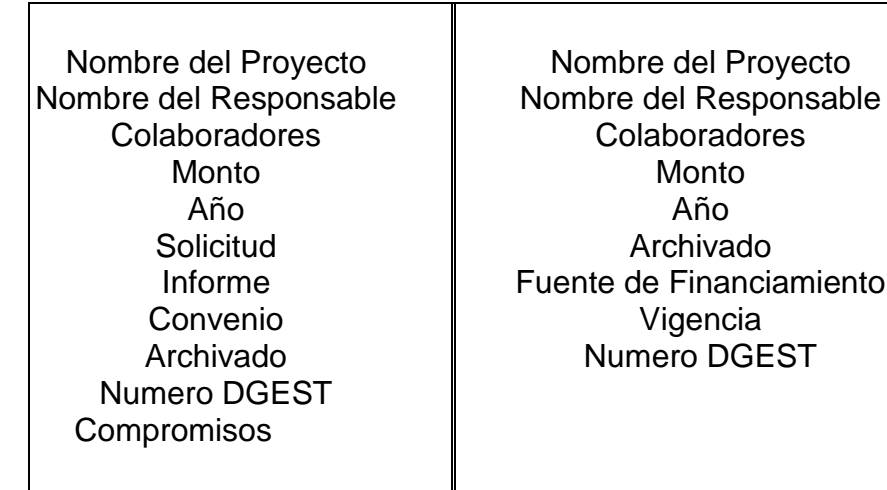

En la tabla anterior se describe específicamente las características propias de cada proyecto externo e interno, que se requieren para su registro, monitoreo y manipulación de sus datos.

Por ultimo se termino con la captura de los proyectos existentes en los archiveros que van desde los años 2000 al 2006, estos proyectos ya habían sido recopilados y clasificados por alumnos del servicio social, por medio de un inventario realizado en Microsoft Excel. Dichos proyectos recopilados son los que nos interesan por que se agregaran como los primeros proyectos en la base de datos del sistema, especificando el tipo de proyecto ya sea interno u externo aunado con sus características y detalles primordiales de cada proyecto.

Con esto se concluye la residencia, no obstante cabe destacar que en el compromiso se especifico la captura de los proyectos del rango de años ya obtenidos y mencionados con anterioridad. Los proyectos que están vigentes de este año u los futuros quedan a cargo del responsable del área de investigación.

# **VIII. RESULTADOS**

Los resultados obtenidos con la implementación del sistema se enlistan a continuación con las ventajas y la ayuda que este presento.

- Ahorro de tiempo en la búsqueda de información
- $\triangleright$  Integridad de la base de datos
- $\triangleright$  Permitir generar reportes de proyectos por tipo o de un solo proyecto
- > Implementación de varios métodos de búsquedas
	- Nombre del Proyecto.
	- Nombre del Responsable (Comenzando por apellido paterno).
	- Por tipo de Proyecto.
	- Numero DGEST (Dirección General de Estudios Superiores Tecnológicos).
- $\triangleright$  Seguridad en el acceso al sistema.
- Mantener a la vanguardia tecnológica a la División de Estudios de Investigación y Posgrado con la implementación.

El entorno del sistema se realizo de una manera ergonómica de tal modo que el usuario se sienta cómodo al usarlo y poder explotar al máximo sus herramientas. Y dichos resultados fueron satisfactorios puesto que al implementar el sistema en el departamento, el usuario quedo satisfecho con el entorno y sus opciones.

# **VIII.1 ESQUEMA ORIENTADOR**

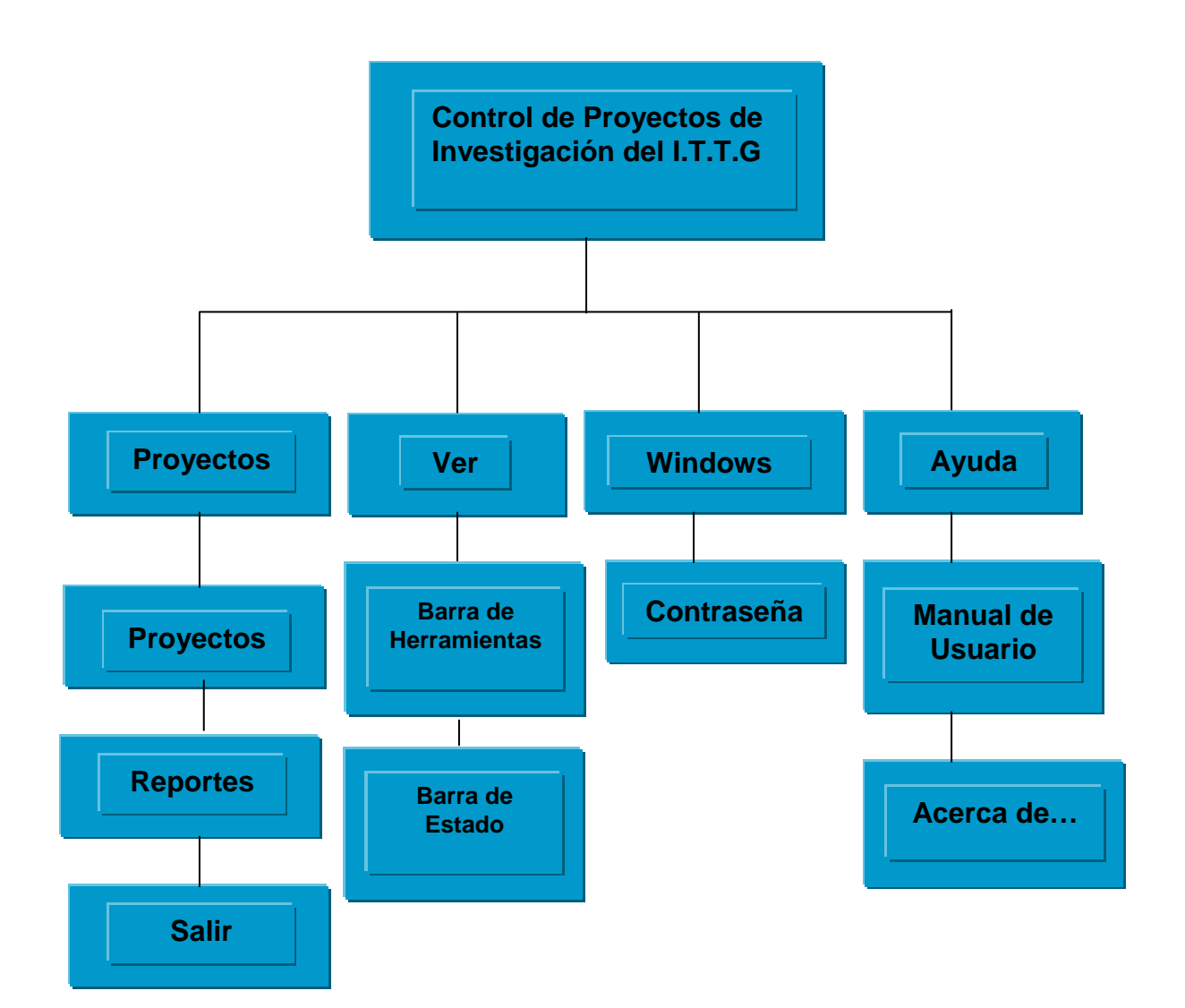

# **VIII.2 DIAGRAMA DE FLUJO DE DATOS**

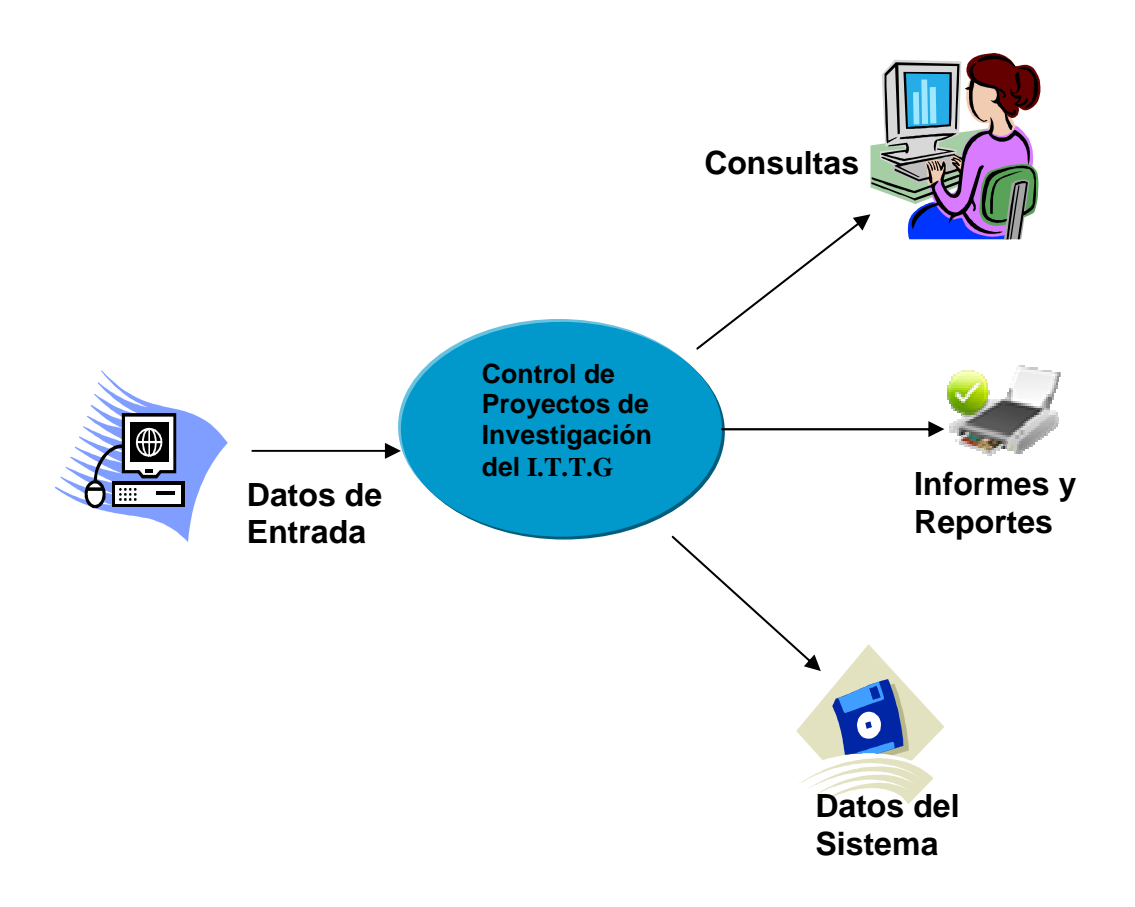

# **VIII.3 ESPECIFICACIONES DEL SISTEMA**

El Sistema de Control de Proyectos de Investigación del ITTG es un software el cual apoyará de manera eficiente a la División de Estudios en el control de los proyectos, permitiendo aumentar los beneficios en reducción de tiempo, facilidad en la búsqueda y creación de reportes.

 A continuación el sistema muestra la pantalla de clave de acceso en el cual el usuario debe teclear su nombre de usuario y contraseña correspondiente.

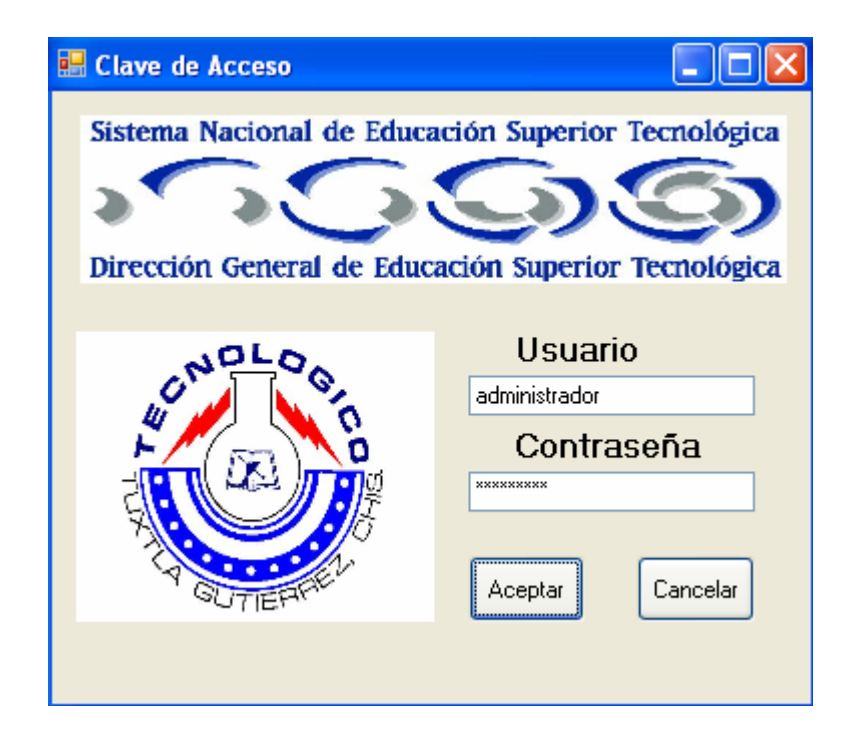

 Una vez tecleado el nombre de usuario y contraseña se muestra la pantalla principal del sistema la cual esta formada por cuatro menús principales que son: **Proyectos, Ver, Windows y Ayuda.**

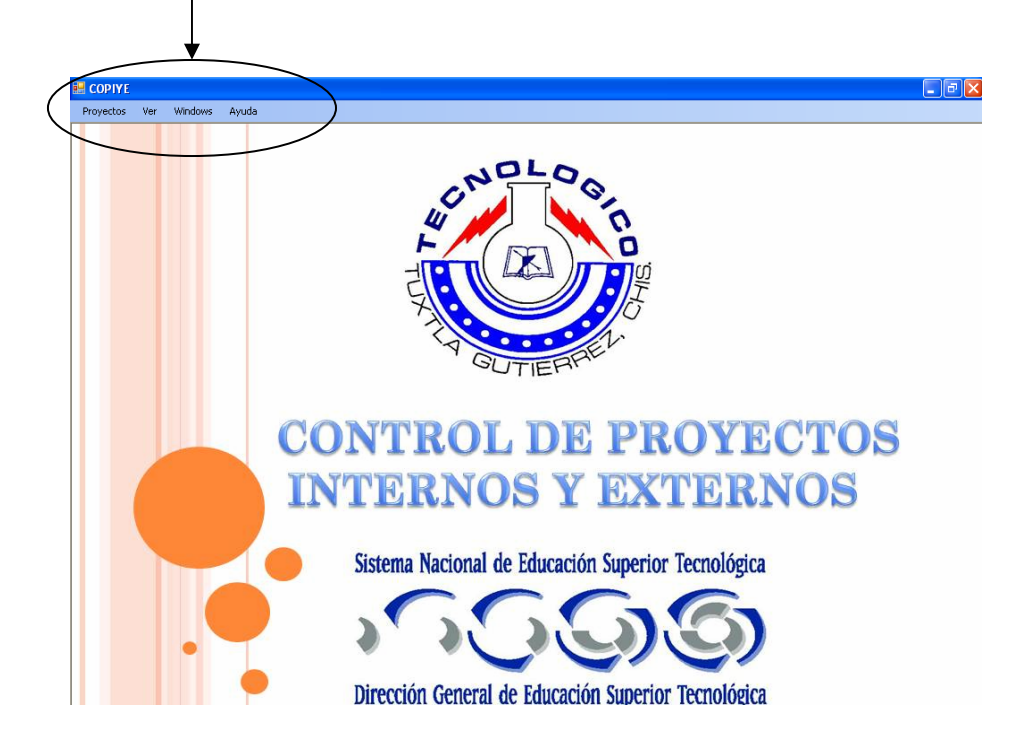

 El menú principal **Proyectos** esta compuesto por otros submenús llamados: **Proyectos, Reportes Externos e Internos y Salir** tal y como se muestra a continuación.

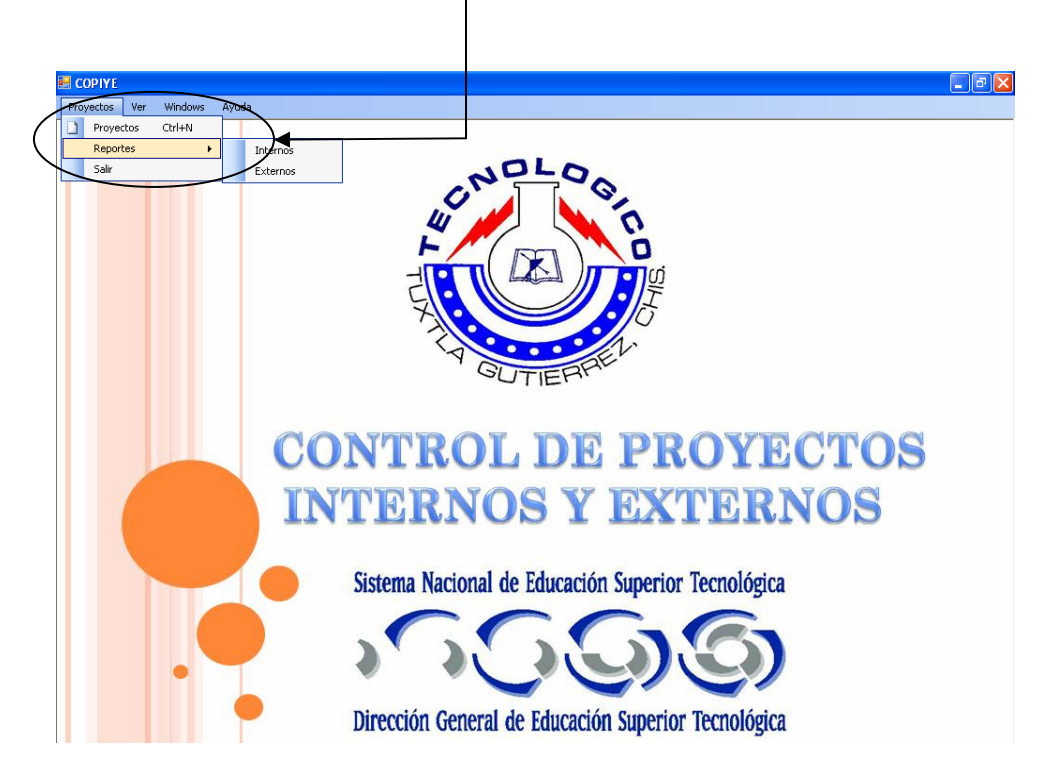

**Proyectos:** En este Submenú se enlaza a la pantalla principal que nos permitirá hacer las operaciones correspondientes a cada proyecto. Capturando los datos, modificándolos, eliminándolos o buscando dichos proyectos e imprimir los registros.

**Reportes:** Este submenú nos enlaza a las dos opciones tipo de proyecto que son los internos o los externos, el cual nos muestra un reporte de los proyectos clasificados por su tipo para posteriormente mandarlo a imprimir.

**Salir:** Esta opción sale automáticamente del Sistema.

 **Este submenú tiene como función almacenar todos los proyectos internos y externos que se manejan dentro del instituto tecnológico.** 

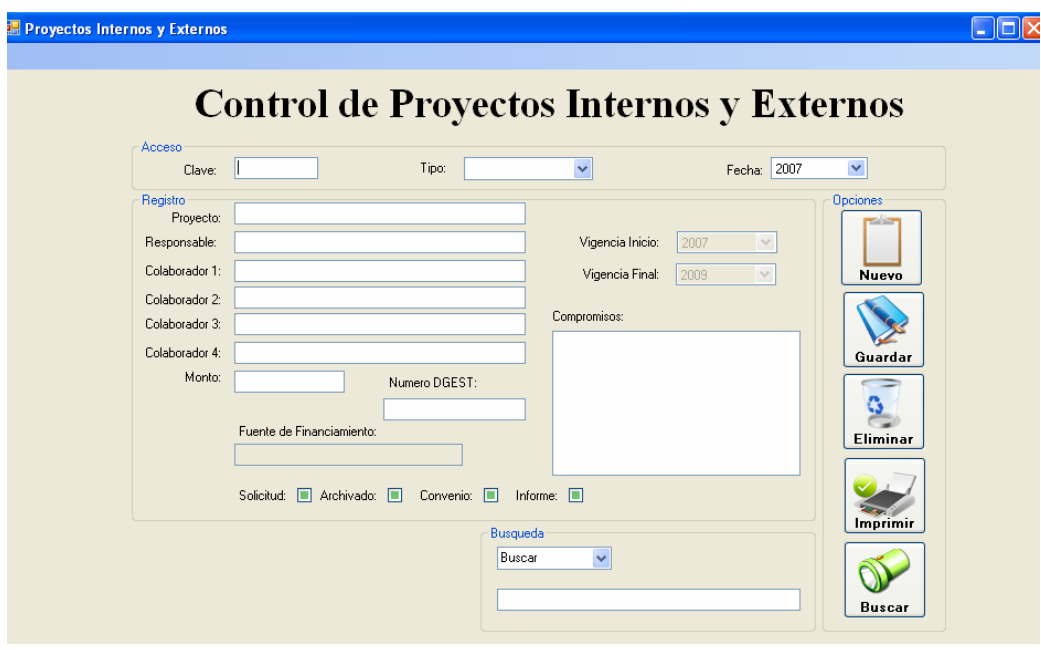

- La pantalla Menú **Proyectos internos y externos** esta compuesta por los siguientes campos: **Clave, Tipo, Fecha, Proyecto, Responsable, Colaboradores, Monto, Numero DGEST, Vigencia Inicio, Vigencia Final, Compromisos, Fuente de Financiamiento, Solicitud, Archivado, Convenio e Informe**. así también de los botones: **Nuevo, Eliminar, Modificar, Imprimir, Buscar.** 
	- **Clave:** Será el número del proyecto.
	- **Tipo:** Este combo se desplegara para hacer la elección de Proyectos Internos o Externos.
	- **Fecha:** Se seleccionara la Fecha en que se llevara acabo el proyecto.
	- **Proyecto:** Llevara el nombre del proyecto.
	- **Responsable:** Es la persona que estará a cargo del proyecto.
	- **Colaboradores:** Serán las personas que ayudaran al responsable a la realización del proyecto.
	- **Monto:** La cantidad monetaria con la que contara el responsable para la realización del proyecto.
	- **Numero DGEST:** El número de la Dirección General de Educación Superior Tecnológica.
	- **Vigencia Inicio:** Fecha en que dará inicio el proyecto.
	- **Vigencia Final:** Fecha para concluir el proyecto.
	- **Compromisos:** Esto se aplicara cuando el proyecto sea interno, son los compromisos que cumplirán los que estén a cargo del proyecto.
	- **Fuente de Financiamiento:** Esto se aplicara cuando el proyecto sea externo, ya que tendrá una empresa que financiara el proyecto cuando se este llevando acabo.
	- **Solicitud:** Son los requerimiento que se solicitan para financiar el proyecto así como los detalles del mismo.
	- **Archivado:** Esta opción solo nos presenta si el proyecto ya están almacenados en los archiveros del departamento.
	- **Convenio:** Son los compromisos a los cuales cada propuesta menciona que va a realizar y estipula las condiciones del mismo.
	- **Informe:** Es el documento donde se presentan los avances realizados de cada proyecto para darle seguimiento a las actividades que se propusieron.

# **IX. CONCLUSIÓN**

Después de analizar todas la problemáticas que se tenían en la División de Estudio de Investigación y Posgrado específicamente en el área de Investigación de Proyectos, se llego a la conclusión de que se debía implantar un sistema el cual fuera de capaz de Agregar Registros de proyectos, Modificar los datos del proyecto, Eliminar los proyectos de la base de datos, Búsqueda de proyectos y Generación de Reportes. Ya que este departamento no contaba con ningún sistema que les permitiera automatizar el control de los proyectos, si no que dichas actividades se realizaban de manera manual.

 Por tal motivo era necesario implementar un sistema que satisfaga las necesidades de la División, mediante el uso de las nuevas tecnologías que hoy se tiene al alcance para todo tipo de consultas o administración de cada proyecto. Al desarrollar el Sistema se dio solución a los problemas y necesidades que se presentaban en el área de investigación de proyectos.

Este proyecto es un sistema el cual ahorra tiempo y esfuerzo a la persona encargada del área de proyectos, ya que con el simple hecho de estar familiarizado con el ambiente Windows podrá hacer uso de este sistema, el cual le proporcionara fiabilidad y eficiencia en su labor del control de proyectos sin ninguna problemática, así también tendrá a la División de Estudio de Investigación y Posgrado a la vanguardia de la Tecnología, dejando atrás métodos que en Empresas o Instituciones grandes ya son obsoletos.

# **X. RECOMENDACIONES**

Para poder usar este sistema es necesario que la persona tengan conocimiento básico del uso de la computadora y de los programas o paquetes que Windows usa como fundamentales para su operación, para que al usar este sistema las operaciones se le hagan familiares y tenga una mejor comprensión del sistema.

Se recomienda hacer uso de los manuales de Usuario y Técnico para poder tener mejor comprensión y a la vez un buen uso del Sistema para que este funcione correctamente y no presente ninguna problemática para el usuario.

Es necesario que tengan respaldos de la información capturada en el sistema, ya que puede existir en algún momento un fallo de la computadora, el cual pueda hacer que se pierdan datos importantes, es por eso que se aconseja que respalden en otras computadoras o bien en Cd's.

# **XI. BIBLIOGRAFÍA**

- 1. Análisis y Diseño de Sistemas de Información Jefrey L. Whitten Lonnie D. Rentley Victor M. Barlow Mac Graw Hill 3ra. Edición.
- 2. Análisis y Diseño de Sistemas de Información James A. Senn Mac Graw Hill 2da. Edición

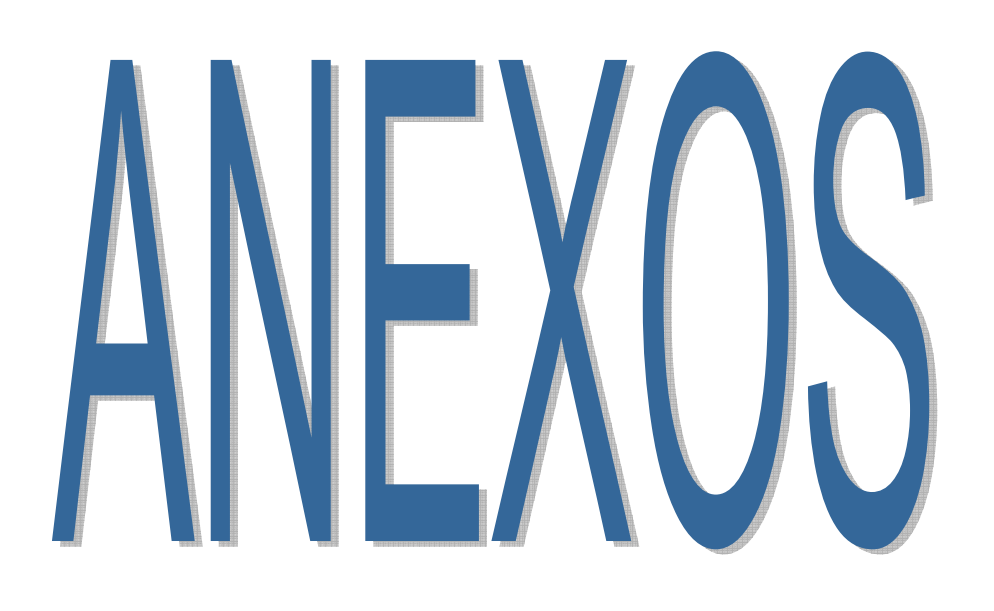

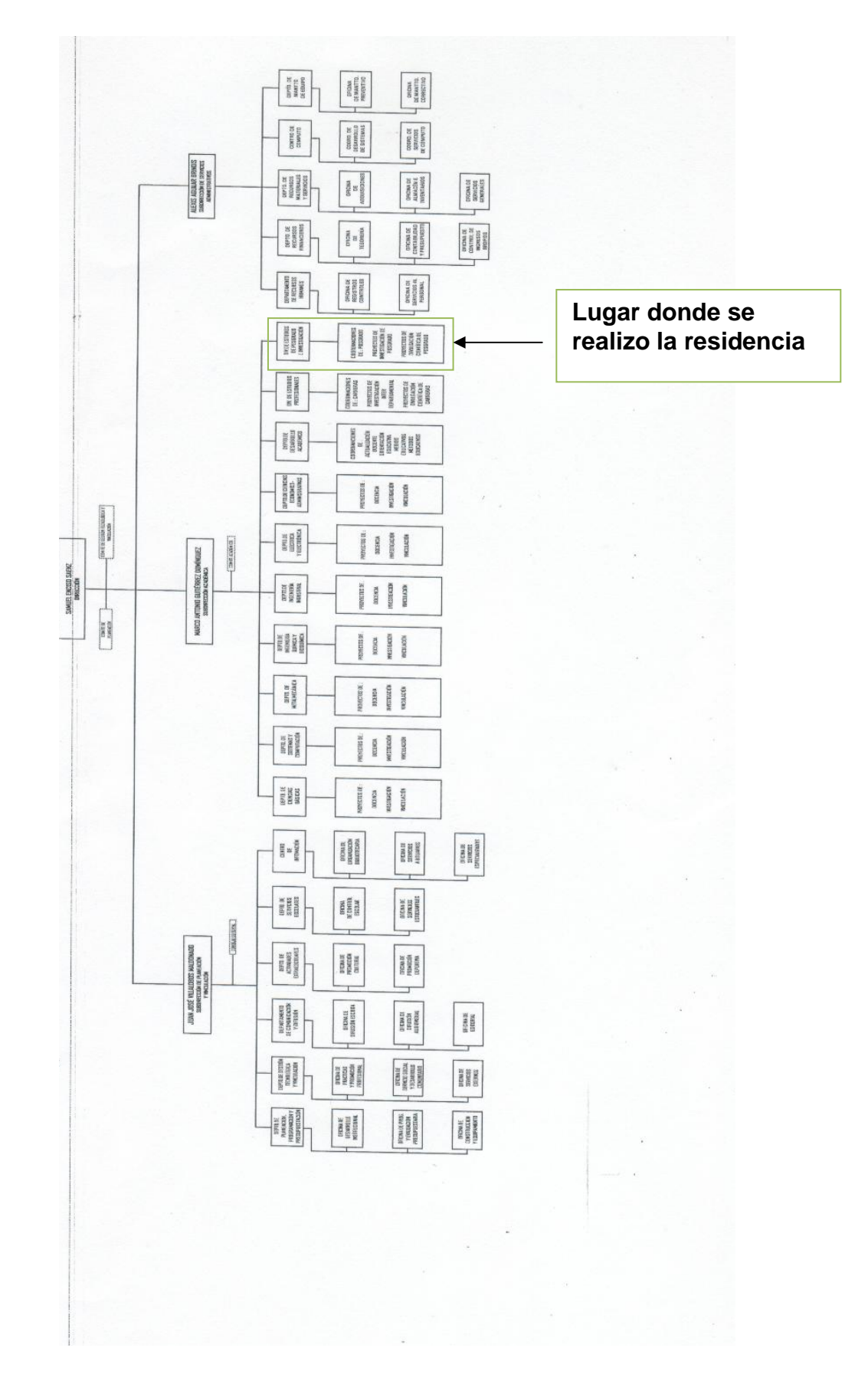

# **ANEXO 1. Organigrama del Instituto Tecnológico de Tuxtla Gutiérrez**

# **ANEXO 2 Cronograma de Actividades**

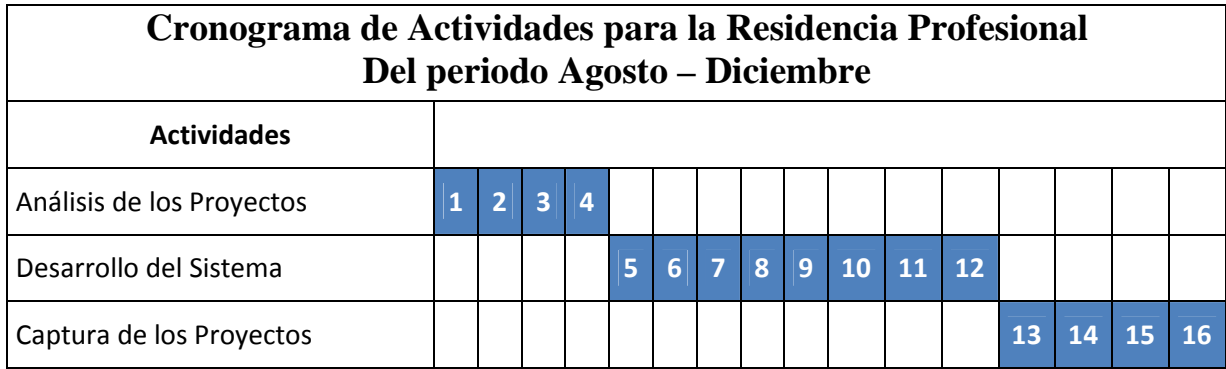

Ė

## **ANEXO 3 CARTA DE LIBERACION DE RESIDENCIA PROFESIONAL**

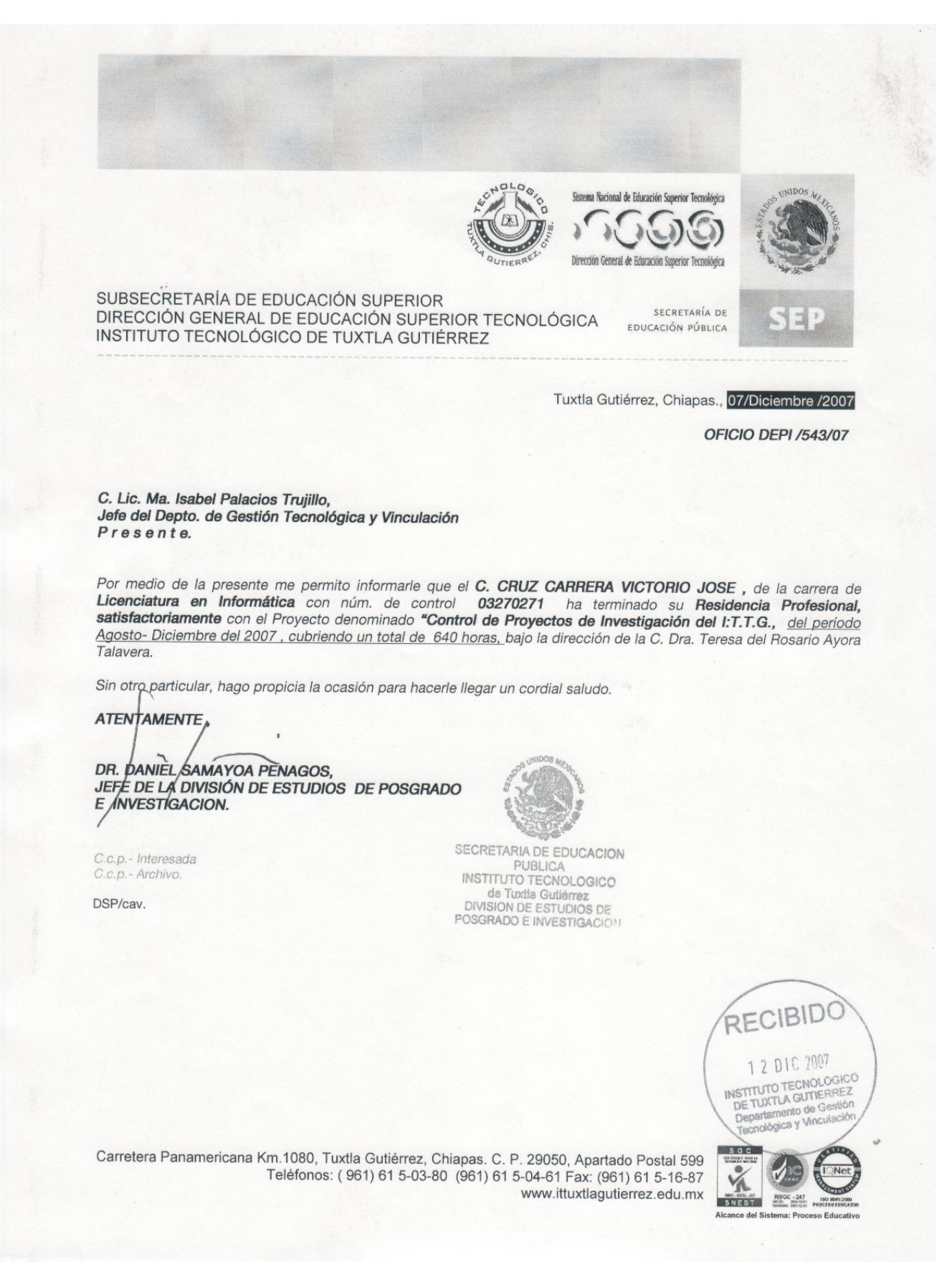

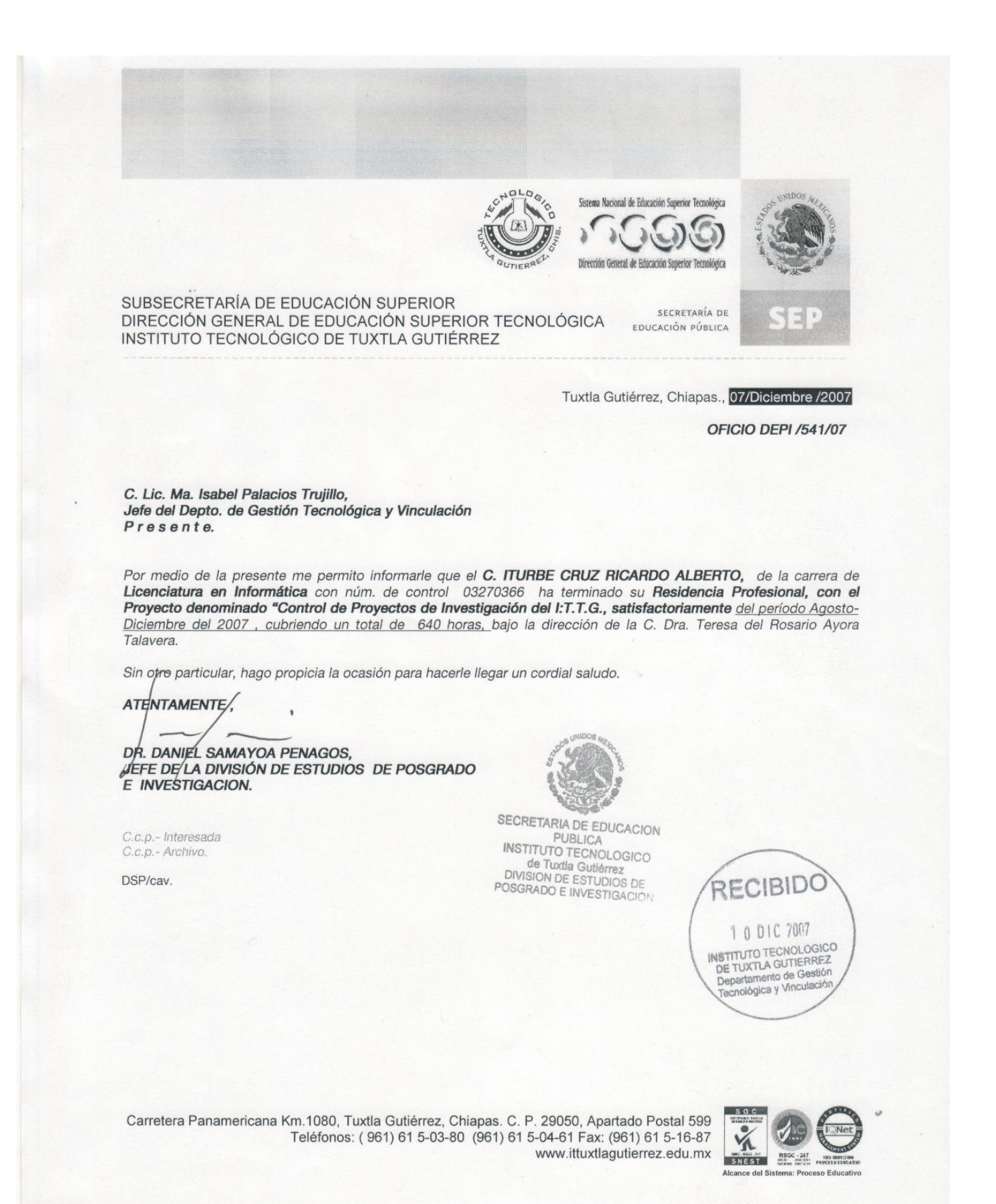

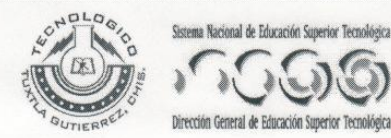

SECRETARÍA DE EDUCACIÓN PÚBLICA

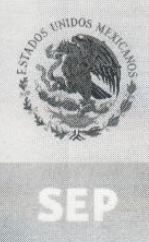

SUBSECRETARÍA DE EDUCACIÓN SUPERIOR DIRECCIÓN GENERAL DE EDUCACIÓN SUPERIOR TECNOLÓGICA INSTITUTO TECNOLÓGICO DE TUXTLA GUTIÉRREZ

Tuxtla Gutiérrez, Chiapas., 07/Diciembre /2007

**OFICIO DEPI /542/07** 

C. Lic. Ma. Isabel Palacios Trujillo, Jefe del Depto. de Gestión Tecnológica y Vinculación Presente.

Por medio de la presente me permito informarle que el C. RUIZ ORANTES ELOY SANTIAGO, de la carrera de Licenciatura en Informática con núm, de control 03270508 ha terminado su Residencia Profesional, satisfactoriamente con el Proyecto denominado "Control de Proyectos de Investigación del I:T.T.G., del período Agosto- Diciembre del 2007, cubriendo un total de 640 horas, bajo la dirección de la C. Dra. Teresa del Rosario Ayora Talavera.

Sin ôtro particular, hago propicia la ocasión para hacerle llegar un cordial saludo.

**ATENTAMENTE** 

C.c.p.- Interesada

C.c.p.- Archivo.

DSP/cav.

DR. DANIEL SAMAYOA PENAGOS. JEFE DE LA DIVISIÓN DE ESTUDIOS DE POSGRADO E INVESTIGACION.

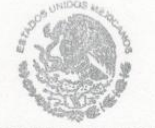

SECRETARIA DE EDUCACION PUBLICA **INSTITUTO TECNOLOGICO** de Tuxtla Gutiérrez<br>DIVISION DE ESTUDIOS DE POSGRADO E INVESTIGACIÓN

Carretera Panamericana Km.1080, Tuxtla Gutiérrez, Chiapas. C. P. 29050, Apartado Postal 599 Teléfonos: (961) 61 5-03-80 (961) 61 5-04-61 Fax: (961) 61 5-16-87 www.ittuxtlagutierrez.edu.mx

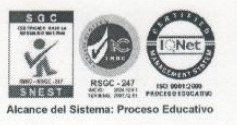